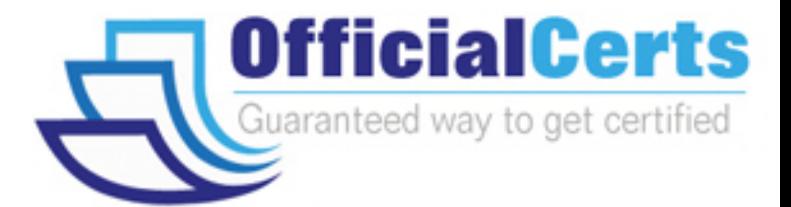

# **70-516**

**Microsoft** TS: Accessing Data with Microsoft .NET Framework 4

OfficialCerts.com is a reputable IT certification examination guide, study guides and audio exam provider. We ensure that you pass your 70-516 exam in first attempt and also get high scores to acquire Microsoft certification.

If you use OfficialCerts 70-516 Certification questions and answers, you will experience actual 70-516 exam questions/answers. We know exactly what is needed and have all the exam preparation material required to pass the exam. Our Microsoft exam prep covers over 95% of the questions and answers that may be appeared in your 70-516 exam. Every point from pass4sure 70-516 PDF, 70-516 review will help you take Microsoft 70-516 exam much easier and become Microsoft certified.

Here's what you can expect from the OfficialCerts Microsoft 70-516 course:

- \* Up-to-Date Microsoft 70-516 questions as experienced in the real exam.
- \* 100% correct Microsoft 70-516 answers you simply can't find in other 70-516 courses.
- \* All of our tests are easy to download. Your file will be saved as a 70-516 PDF.
- \* Microsoft 70-516 brain dump free content featuring the real 70-516 test questions.

Microsoft 70-516 certification exam is of core importance both in your Professional life and Microsoft certification path. With Microsoft certification you can get a good job easily in the market and get on your path for success. Professionals who passed Microsoft 70-516 exam training are an absolute favorite in the industry. You will pass Microsoft 70-516 certification test and career opportunities will be open for you.

http://www.officialcerts.com/exams.asp?examcode=70-516

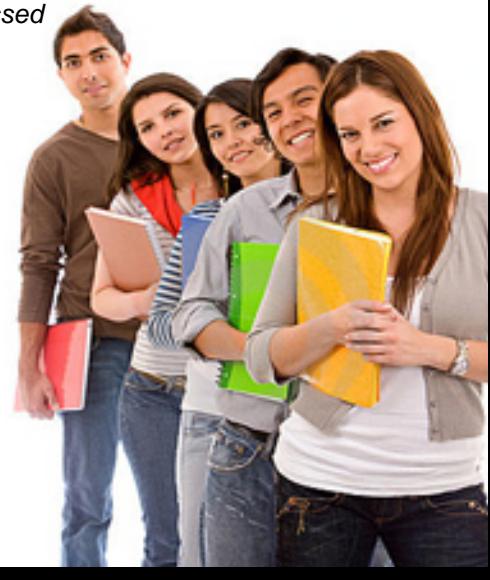

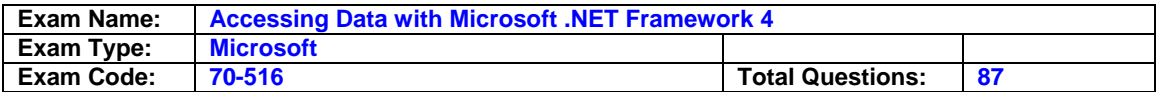

#### **Question: 1**

You use Microsoft Visual Studio 2010 and Microsoft .NET Framework 4 to create an application. The application uses the ADO.NET Entity Framework to model entities. You define a Category class by writing the following code segment. (Line numbers are included for reference only.) public class Category

{ public int CategoryID { get; set; } public string CategoryName { get; set; } public string Description { get; set; } public byte[] Picture { get; set; } }

You need to add a collection named Products to the Category class. You also need to ensure that the collection supports deferred loading. Which code segment should you insert at line 07?

A. Public static list <product> products  $\{$  get; set;  $\}$ 

B. Public virtual list <product> products { get; set; }

C. Public abstract list <product> products { get; set; }

D. Protected list <product> products { get; set; }

#### **Answer: B**

#### **Question: 2**

You use Microsoft Visual Studio 2010 and Microsoft .NET Framework 4 to create a Windows Forms application.

You plan to deploy the application to several shared client computers.

You write the following code segment. (Line numbers are included for reference only.)

01Configuration config = ConfigurationManager.OpenExeConfiguration(exeConfigName); 02

03config.Save();

04...

You need to encrypt the connection string stored in the .config file. Which code segment should you insert at line 02?

A. Connectionstringssection section = config.getsection("connectionstring") as connectionstringssection;

section.sectioninformation.protectsection("dataprotectionconfigurationprovider");

B. Connectionstringssection section = config.getsection("connectionstrings") as connectionstringssection;

section.sectioninformation.protectsection("dataprotectionconfigurationprovider");

C. Connectionstringssection section = config.getsection("connectionstring") as connectionstringssection;

section.sectioninformation.protectsection("rsaprotectedconfigurationprovider");

D. Connectionstringssection section = config.getsection("connectionstrings") as connectionstringssection;

section.sectioninformation.protectsection("rsaprotectedconfigurationprovider");

#### **Answer: D**

#### **Question: 3**

You use Microsoft Visual Studio 2010 and Microsoft .NET Framework 4 to create a Microsoft Windows Forms application.

You plan to deploy the application to several shared client computers.

You write the following code segment. (Line numbers are included for reference only.)

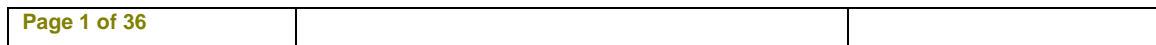

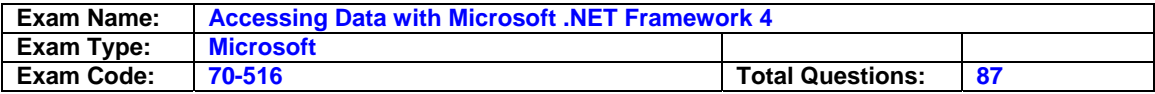

01?Dim config As Configuration =

ConfigurationManager.OpenExeConfiguration(exeConfigName) 02 03config.Save() 04...

You need to encrypt the connection string stored in the .config file. Which code segment should you insert at line 02?

- A. Dim section as connectionstringssection = trycast(config.getsection("connectionstring"), connectionstringssection)
	- section.sectioninformation.protectsection("dataprotectionconfigurationprovider")
- B. Dim section as connectionstringssection = trycast(config.getsection("connectionstrings"), connectionstringssection)

section.sectioninformation.protectsection("dataprotectionconfigurationprovider")

C. Dim section as connectionstringssection = trycast(config.getsection("connectionstring"), connectionstringssection)

section.sectioninformation.protectsection("rsaprotectedconfigurationprovider")

D. Dim section as connectionstringssection = trycast(config.getsection("connectionstrings"), connectionstringssection)

section.sectioninformation.protectsection("RsaProtectedConfigurationProvider")

#### **Answer: D**

#### **Question: 4**

You use Microsoft Visual Studio 2010 and Microsoft .NET Framework 4 to create an application. The application connects to a Microsoft SQL Server database. The application uses the ADO.NET

Entity Framework to model entities.

The database includes objects based on the exhibit. (Click the Exhibit button.)

The application includes the following code segment. (Line numbers are included for reference only.)

01using (AdventureWorksEntities context = new AdventureWorksEntities()){ 02

03foreach (SalesOrderHeader order in customer.SalesOrderHeader){

04Console.WriteLine(String.Format("Order: {0} ", order.SalesOrderNumber));

05foreach (SalesOrderDetail item in order.SalesOrderDetail){

06Console.WriteLine(String.Format("Quantity: {0} ", item.Quantity));

07Console.WriteLine(String.Format("Product: {0} ", item.Product.Name));

08}

09}

10}

You want to list all the orders for a specified customer.

You need to ensure that the list contains the following fields:

"Order number

"Quantity of products

"Product name

Which code segment should you insert at line 02?

- A. Contact customer = context.contact.where("it.contactid =
- @customerid", new objectparameter("customerid", customerid)).first();
- B. Contact customer = context.contact.where("it.contactid = @customerid", new objectparameter("customerid", customerid)).first();
- C. Context.contextoptions.lazyloadingenabled = true; Contact customer = (from contact in context.contact include("salesorderheader.salesorderdetail")

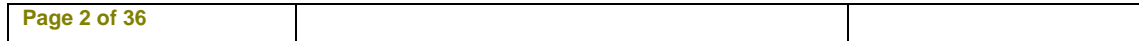

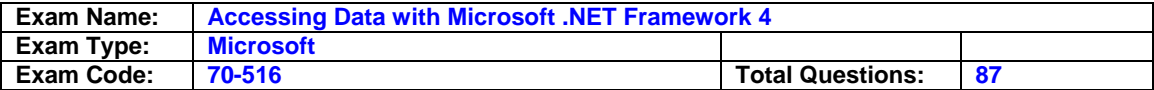

Select conatct). Firstordefault();

D. Contact customer = (from contact in context.contact include("salesorderheader") Select conatct). Firstordefault();

#### **Answer: B**

#### **Question: 5**

You use Microsoft Visual Studio 2010 and Microsoft .NET Framework 4 to create an application. You use the ADO.NET Entity Framework to model entities.

You write the following code segment. (Line numbers are included for reference only.)

01AdventureWorksEntities context = New AdventureWorksEntities (

02http://localhost:1234/AdventureWorks.svc

03);

04

05var q = from c in context.Customers

06where c.City == "London"

07orderby c.CompanyName

08select c;

You need to ensure that the application meets the following requirements:

"Compares the current values of unmodified properties with values returned from the data source.

"Marks the property as modified when the properties are not the same.

Which code segment should you insert at line 04?

A. Context.mergeoption  $=$  mergeoption.appendonly;

B. Context.mergeoption = mergeoption.preservechanges;

C. Context.mergeoption = mergeoption.overwritechanges;

D. Context.mergeoption = mergeoption.notracking;

#### **Answer: B**

#### **Question: 6**

You use Microsoft Visual Studio 2010 and Microsoft .NET Framework 4 to create an application. You use the ADO.NET Entity Framework to model entities.

You write the following code segment. (Line numbers are included for reference only.)

01Dim context As New AdventureWorksEntities("http://localhost:1234/AdventureWorks.svc") 02

03Dim q As var = From c In context. Customers \_ 04Where c.City ="London" 05Order By c.CompanyName \_ 06Select c

You need to ensure that the application meets the following requirements:

"Compares the current values of unmodified properties with values returned from the data source. "Marks the property as modified when the properties are not the same.

Which code segment should you insert at line 02?

A. Context.mergeoption = mergeoption.appendonly

- B. Context.mergeoption = mergeoption.preservechanges
- C. Context.mergeoption = mergeoption.overwritechanges
- D. Context.mergeoption = mergeoption.notracking

#### **Answer: B**

#### **Question: 7**

You use Microsoft Visual Studio 2010 and Microsoft .NET Framework 4 to create an application. You use the ADO.NET Entity Framework to model entities.

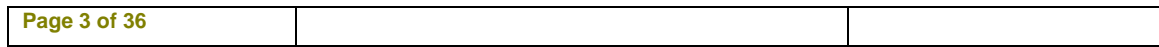

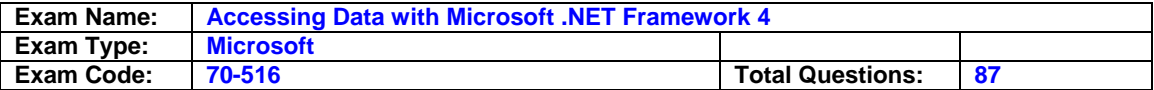

You write the following code segment. (Line numbers are included for reference only.) 01public partial class SalesOrderDetail : EntityObject

02{

03partial void OnOrderQtyChanging(short value)

- 04{
- 05

06{

07... 08}

09}

10}

You need to find out whether the object has a valid ObjectStateEntry instance. Which code segment should you insert at line 05?

A. If (this.entitystate != entitystate.Detached)

B. If (this.entitystate != entitystate.Unchanged)

C. If (this.entitystate != entitystate.Modified)

D. If (this.entitystate != entitystate.Added)

#### **Answer: D**

#### **Question: 8**

You use Microsoft Visual Studio 2010 and Microsoft .NET Framework 4 to create an application. You use the ADO.NET Entity Framework to model entities.

You write the following code segment. (Line numbers are included for reference only.)

01Public Partial Class SalesOrderDetail

02Inherits EntityObject

03Partial Sub OnOrderQtyChanging(value As Short)

04

05End Sub

06End Class

You need to find out whether the object has a valid ObjectStateEntry instance. Which code segment should you insert at line 04?

A. If me.entitystate <> entitystate.detached then end if

B. If me.entitystate <> entitystate.unchanged then end if

C. If me.entitystate <> entitystate.modified then end if

D. If me.entitystate <> entitystate.added then end if

#### **Answer: D**

#### **Question: 9**

You use Microsoft Visual Studio 2010, Microsoft Sync Framework, and Microsoft .NET Framework 4 to create an application. You have a ServerSyncProvider connected to a Microsoft SQL Server database. The database is hosted on a Web server. Users will use the Internet to access the Customer database through the ServerSyncProvider.

You write the following code segment. (Line numbers are included for reference only.)

01SyncTable customerSyncTable = new SyncTable("Customer");

02customerSyncTable.CreationOption = TableCreationOption.UploadExistingOrCreateNewTable; 03

04customerSyncTable.SyncGroup = customerSyncGroup;

05 this.Configuration.SyncTables.Add(customerSyncTable);

You need to ensure that the application meets the following requirements:

"Users can modify data locally and receive changes from the server.

"Only changed rows are transferred during synchronization.

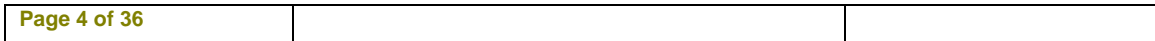

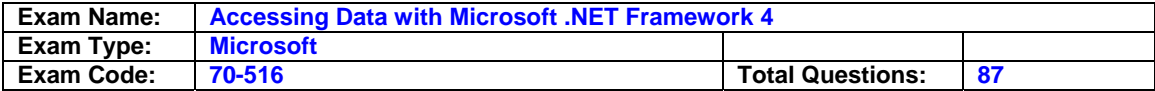

Which code segment should you insert at line 03?

- A. Customersynctable.syncdirection = syncdirection.downloadonly;
- B. Customersynctable.syncdirection = syncdirection.snapshot;
- C. Customersynctable.syncdirection = syncdirection.bidirectional;
- D. Customersynctable.syncdirection = syncdirection.uploadonly;

#### **Answer: C**

#### **Question: 10**

You use Microsoft Visual Studio 2010, Microsoft Sync Framework, and Microsoft .NET Framework 4 to create an application. You have a ServerSyncProvider connected to a Microsoft SQL Server database. The database is hosted on a Web server. Users will use the Internet to access the Customer database through the ServerSyncProvider.

You write the following code segment. (Line numbers are included for reference only.)

01Dim customerSyncTable As New SyncTable("Customer")

02customerSyncTable.CreationOption = TableCreationOption.UploadExistingOrCreateNewTable 03

04customerSyncTable.SyncGroup = customerSyncGroup

05Me.Configuration.SyncTables.Add(customerSyncTable)

You need to ensure that the application meets the following requirements:

"Users can modify data locally and receive changes from the server.

"Only changed rows are transferred during synchronization.

Which code segment should you insert at line 03?

A. Customersynctable.syncdirection = syncdirection.downloadonly

- B. Customersynctable.syncdirection = syncdirection.snapshot
- C. Customersynctable.syncdirection = syncdirection.bidirectional

D. Customersynctable.syncdirection = syncdirection.uploadonly

#### **Answer: C**

#### **Question: 11**

You use Microsoft Visual Studio 2010 and Microsoft .NET Framework 4 to create a Windows Communication Foundation (WCF) Data Services service. The service connects to a Microsoft SQL Server 2008 database. The service is hosted by an Internet Information Services (IIS) 6.0 Web server. The application works correctly in the development environment. However, when you connect to the service on the production server, attempting to update or delete an entity results in an error. You need to ensure that you can update and delete entities on the production server. What should you do?

A. Add the following line of code to the InitializeService method of the service.

- Config.SetEntitySetAccessRule ("\*",EntitySetRights.WriteDelete | EntitySetRights.WriteInsert); B. Add the following line of code to the InitializeService method of the service.
- Config.SetEntitySetAccessRule ("\*",EntitySetRights.WriteDelete | EntitySetRights.WriteMerge);
- C. Configure IIS to allow the PUT and DELETE verbs for the .svc Application Extension.
- D. Configure IIS to allow the POST and DELETE verbs for the .svc Application Extension.

#### **Answer: C**

#### **Question: 12**

You use Microsoft Visual Studio 2010 and Microsoft .NET Framework 4 to create a Windows Communication Foundation (WCF) Data Services service. The service connects to a Microsoft SQL Server 2008 database. The service is hosted by an Internet Information Services (IIS) 6.0 Web server. The application works correctly in the development environment. However, when

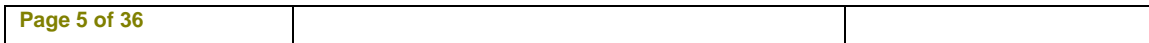

## *PASSESURE*

## Officialcerts.com

### **OfficialCerts.com Certification Exam Full Version Features;**

- Verified answers researched by industry experts.
- Exams **updated** on regular basis.
- Questions, Answers are downloadable in **PDF** format.
- **No authorization** code required to open exam.
- **Portable** anywhere.
- 100% success *Guarantee*.
- Fast, helpful support 24x7.

View list of All exams we offer; http://www.officialcerts[.com/allexams.asp](http://www.officialcerts.com/allexams.asp)

To contact our Support; http://www.[officialcerts](http://www.officialcerts.com/support.asp).com/support.asp

View FAQs http://www.[officialcerts](http://www.officialcerts.com/faq.asp).com/faq.asp

Download All Exams Samples http://www.officialcerts[.com/samples.asp](http://www.officialcerts.com/samples.asp)

To purchase Full Version and updated exam; http://www.[officialcerts](http://www.officialcerts.com/allexams.asp).com/allexams.asp

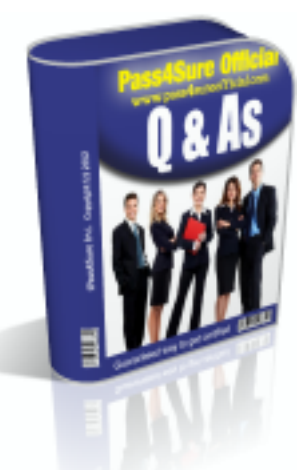

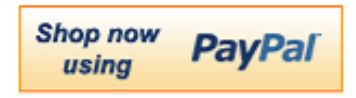

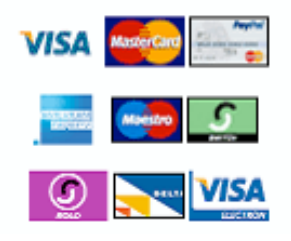

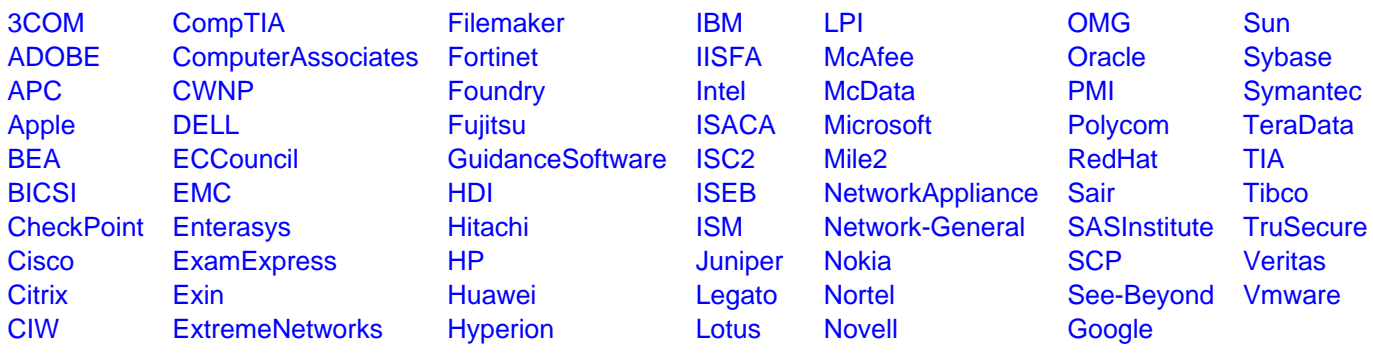

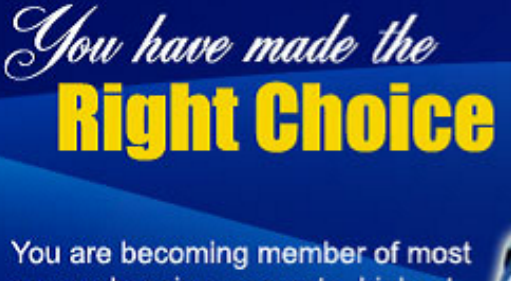

comprehensive, accurate, highest quality and lowest cost certification resource in the world.

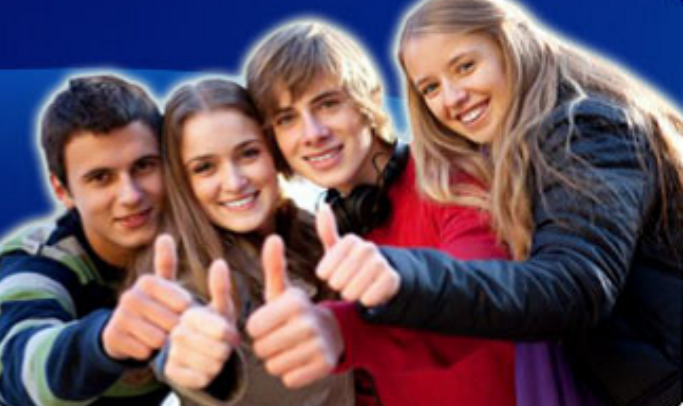

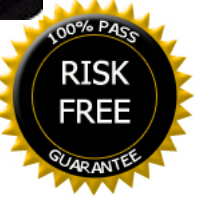